## Adobe Photoshop 2022 (Version 23.0.1) License Key Full For PC 64 Bits 2023

Anyone can download and install Adobe Photoshop. Anyone can crack Adobe Photoshop. However, it is illegal to crack software and copy it for free. It is also illegal to crack software without the original owner's permission. Therefore, use this crack at your own risk! Installing Adobe Photoshop is relatively easy and can be done in a few simple steps. First, go to Adobe's website and select the version of Photoshop that you want to install. Once you have the download, open the file and follow the on-screen instructions. Once the installation is complete, you need to crack Adobe Photoshop. To do this, you need to download a crack for the version of Photoshop you want to use. Once you have the crack, open the file and follow the instructions to apply the crack. After the crack is applied, you can start using Adobe Photoshop. Be sure to back up your files since cracking software can be risky. With these simple steps, you can install and crack Adobe Photoshop.

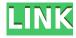

If Adobe is able to deliver on the new features without, as was the case in Lightroom 4, going overboard on the UI (especially on zoom!), it will be a major boon to photographers who want to update their workflow with a single tool. No, Adobe Fireworks CC 2018 is an essential tool for web development. It has all the features you'd expect in a web development program. The Fireworks controls are also exceptionally easy to use. This new version of Adobe software includes new shortcuts, like the Disney Photo Refiner. It lets you adjust your images' tone, contrast, and saturation as well as create special effects, such as HDR Lightroom. The Photoshop version of Photoshop Elements is available on Mac and Windows, and on all the standard (Windows) and HD (Mac) formats. It comes with a big set of tasks to assist in editing photos and other graphics. The program comes with tools and preferences to use, and you can make adjustments to crop, straighten, and composites in this version of Photoshop Elements. Photoshop is an immensely popular photo editor. It is very capable, with a huge number of features. Those features are so useful and powerful that you can take on a large project without hesitation, using just Photoshop. However, sometimes Photoshop is too much. And sometimes, you don't need all those features. In those cases, you can trim the fat and use a more basic photo editor. Photoshop is not a replacement for the more basic photo editors. It is a well-rounded application that serves many photographers well.

Adobe Photoshop 2022 (Version 23.0.1) Download free With License Code

If you have a tablet or mobile device, you can install Adobe Photoshop (Adobe Photoshop CS6 Extended). With Adobe Photoshop, desktop images and the Web can be transformed into revolutionary new forms. Each Photoshop CS6 Extended update brings you even more creative power. Work quickly with an intuitive new user interface, and enjoy more precise tools and a unique new way of working with images. Get a sneak peek of what's coming in this update by watching a hands-on tutorial video and learn firsthand about brand new tools that help you create amazing images in no time. (You can read more .) Photoshop is the world's leading image-editing software. Create beautiful works of art, learn and grow professionally, and advance as an industry leader. Why? Because every profession, every budget, and every skill level are served by Photoshop. Adobe is revolutionizing the way we all work and create with passion, creativity and authenticity. And it's all happening for a price people can afford. Free up your creativity with our creative tools, make your work easier with software solutions for everything from organizing your work to improving the way you work. Wherever creativity lives and inspires. It can be anyone's style, in any business setting, including whatever kind of work or hobby. The choices are endless. The only boundaries are your imagination. Adobe Photoshop is artistic software that's powerful, easy to use, and accessible to everyone. It makes it possible to create arts, such as paintings, photographs, and website images, as well as graphic design like logos, flyers, and book covers. Whether creating works of visual art or engineering a dynamic website, Photoshop is the professional standard. e3d0a04c9c

## Download free Adobe Photoshop 2022 (Version 23.0.1)Activation Key With License Key [32|64bit] 2023

Adobe Photoshop is a popular and powerful image editing software. Before Adobe bought it, it was a product from the company 3rd Angle. Years ago, Adobe bought it and changed its name to Photoshop. It is one of the best software around the world. Adobe Photoshop is the most popular image editing tool which is used to edit (or retouch), enhance (or brighten) and refine the quality of the digital images. It is an Adobe Photoshop is an Adobe product used to create computer graphics or to simulate the look of a print photo. Adobe Photoshop is a digital imaging software used for the creation, manipulation, and output of digital images. Adobe Photoshop is a raster image editor for photographers, graphic designers, illustrators, and hobbyists. In Photoshop, the Highlights feature lets you quickly see where your subject is in relation to the camera's position, while the Lens Blur feature creates dramatic effects. It's also the first version of Photoshop to include the Lens Correction feature, which corrects for all kinds of distortion and chromatic aberration found in lenses; this feature has been available to professional photographers for years. The Camera Raw feature, too, has been improved as well, making it easier to adjust color and contrast in RAW files from multiple cameras. The most effective Photoshop features can be found in the 'Create & Edit' section of its menu bar. Here, the features can be accessed, and the most important ones should be applied for editing the images. Photobooth is a picture-making feature that lets the users take pictures and make them into a high-quality image, while the retouching feature can be applied on any image to correct any imperfections, and the filter feature can be used to apply a large number of effects and patterns. There are many other features, such as effects, corrections, dithering, and contrast adjustments.

photoshop app download in laptop photoshop free download in laptop adobe photoshop free download in laptop photoshop 7.0 download in laptop can i download photoshop on chromebook download adobe photoshop cc 2019 youtube photoshop 2019 download youtube can you download photoshop on a chromebook photoshop portable download youtube youtube channel art photoshop template download

Blur is a filter effect that creates a soft, smooth focus. In Photoshop, it's usually applied to an individual area of an image, retaining the color of the original. Blur can be used to soften the sharpness of images, emphasizing the shape and structure of images in an artistic way. Note: With the launch of Premiere Pro CC 2017, Adobe has upgraded Photoshop to support the ability to work comfortably on a Surface Pro 3 (powered by the Nvidia Tegra K1 chipset). Surface Pro 3 includes one USB Type-C port, a Type-A mini DisplayPort, and a microSD Key. To be compatible, the file format of your Photoshop document must be.psd. Photoshop makes use of OpenEXR and combines it with nonlinear color in a uniform alpha channel. OpenEXR is an industry standard image format that allows a seamless workflow between Adobe image applications such as Photoshop and Adobe Illustrator.

Adobe Photoshop used to be available as Photoshop Elements and Photoshop Lightroom. Now, both versions have been discontinued and are no longer available. Adobe Photoshop Elements

(formerly named the Design & Web Premium CS6 Suite) was a version of Photoshop designed for home hobbyists, users with an Internet connection, and had limited use of features such as layer adjustment and adjustment layers. Images are coming faster than ever, with a wide variety of styles and content. Users must be able to find these images in seconds – and obtain them from the location of their choice. In the new object search, users can locate and access images in the online cloud or on local drives without opening Photoshop. They can edit and save images in the browser, and the selection of types available in the browser enhances the editing and quality of the results. With full support for HTML5 Canvas, images are available in the browser or through a native application.

You can choose between different sizes and resolutions for editing your image. You can crop an image in an easy way via a ruler to get all parts in high quality. Adobe Photoshop CS6 offers a lot of retouching tools and is widely used to finish image in a professional way. Advanced users will enjoy being able to paint or create textures, layers, masks and selections. Standard retouching tools include dodging, burning, mehrooning and Sharpen. Choose Vector Masks as an option to create accurately sized and positioned mask layers. This feature allows you to adjust a color and apply it to parts of the image in terms of pixels using the dialog shown in the figure. An easy way to apply color to multiple parts of the image in a uniform color. But there are more color effects that you can adjust. The iPhoto Library Tools lets you work on multiple image files in iPhoto at once. The iPhoto Library Tools include a variety of iPhoto features and make iPhoto easier to edit. Images in the iPhoto Library Tools can also be managed using other tools in the Creative Suite. For instance, users can crop them, assign keywords and even create a slideshow. More tools include the iMove tool to move images between different folders and the Smart Collection tool that automatically organizes images by subject or by friends, family or other shared subjects. Users can also drag and drop images into the iPhoto Library Tools. The iPhoto Library Tools are available in the iPhoto library and the photo gallery. Apple's Smart Previews allow you to easily preview all thumbnails as an overview of the library.

https://zeno.fm/radio/winx-club-avventura-a-torrenuvola-pc-game

https://zeno.fm/radio/planet-cnc-usb-controller-license-cracked

https://zeno.fm/radio/fallout-new-vegas-english-language-pack

https://zeno.fm/radio/magic-uneraser-3-9-portable-keygen-crackingpatching-download-pc

https://zeno.fm/radio/acpi-genuineintel-x86-family-6-model-23-0-driver

https://zeno.fm/radio/novela-cabocla-completa-para-baixar

https://zeno.fm/radio/boot-starsat-sr-2000-hd-ace

https://zeno.fm/radio/descargar-saint-administrativo-full-crack

https://zeno.fm/radio/encarta-2013-torrent-francais

https://zeno.fm/radio/bukvar-decijih-prava-pdf-download

https://zeno.fm/radio/geometry-dash-2-11-ingame-mod-menu-macosx

https://zeno.fm/radio/robomongo-download-for-windows-7-32bit-12

https://zeno.fm/radio/reason-10-license-key

First, reset your preferences so that it will always open in the original sized image. Then resize the original picture to a suitable size for a print on your local printer. Print the picture on card stock or better still, double-stick tape the print to a backing sheet, so that it can be autographed or framed without worry. Select and copy the art. (Select the art in the document and press Ctrl+A.

The art will be highlighted in a purple box, indicating that it is only a reference copy. The art reference copy you made mimics Photoshop's high-resolution editing capability, and is not affected by the original's size. You may work with the art reference copy as if it were the original file, right up until you save it to photo paper or whatever medium works best for your project. Upon saving the art reference copy, Photoshop will prompt you to save the original file as is, unchanged.) Then, go to File > Save as... and ensure "Save only what has changed" is un-checked in the "Save For Web" group. (Note that you can also use the keyboard shortcut, Ctrl+Z, to undo an edit to a photo, although it takes a second or two longer to work than using the keyboard shortcut.) Any professional or aspiring designer will want to up their game and use Adobe's professional photo manipulation software. You can learn more about Adobe Photoshop features or get started with our 10 best Adobe Photoshop Tutorials To Explore. And if you want to learn how to offer quality design services? Visit the following tutorials:

This new shift in the product release has come to introduce the Adobe Creative Cloud (or CC), which is a subscription-based public cloud-based computing environment that allows its users to access exclusive subscription-based software instead of spending extra money on the software licenses. Adobe Photoshop is one of the most trusted and famous editing software. Every Photoshop user knows how powerful it can be, yet using it can be daunting. Even if it is the best image editing tool, a beginner faces the challenges of a complex user interface, random and unreliable results, and an array of buttons and tools that are hard to understand. With the latest Adobe Creative Cloud, it has made the collection of popular tools into an "all-in-one" subscription model that is not a subscription fee, rather it gives the users a full access to all the software that is included for a monthly fee. Furthermore, the public cloud-based nature of the software allows the users to save their content directly to the cloud, and not the local PC, so nothing is lost if the user's machine crashes or gets lost. Adobe Creative Cloud subscriptions provide access to Adobe's most sophisticated creative tools, including high-performance suites and a fully integrated ecosystem of apps that bring exciting new ways to think about imaging, add-ons, and services. Adobe Creative Cloud and Adobe Sensei are brands of Adobe Systems Incorporated. "Adobe continues to be a leader in delivering on our vision of an easy computing experience powered by leading technologies," said software architect Max Doyle. "With Share for Review and new features in Photoshop CC and Photoshop Elements, Photoshop now makes it easier than ever for people to work together using a feature-rich, powerful and regularly updated desktop companion. Connecting with the Adobe team in the field and on the web has also transformed the ways art directors are creating assets. And using the cloud with a suite of companion apps has forever changed how we experience the world through photography and storytelling. Today, I couldn't be more excited to see how those new capabilities are being realized in the Adobe lineup."